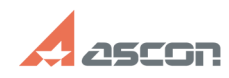

## Подсветка граней 3D-модели 10/31/2020 07:29:52

## **FAQ Article Print Category:** База знаний (FAQ)::Программное обеспечение::КОМПЛЕКС::ВЕРТИКАЛЬ::Общее **Last update:** 04/18/2008 10:39:05 **State:** public (all) *Keywords* подсветка грани компас *Problem (public)* Не работает подсветка граней 3D-модели. Что делать? *Solution (public)*

Убедитесь, что на ключе аппаратной защиты зарегистрирована система КОМПАС-3D и что КОМПАС-3D запускается не в демо-режиме.